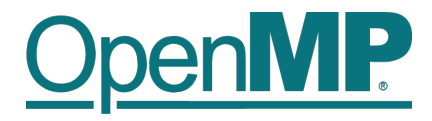

# **Affinity Subcommittee Report**

- **Memory Management**
- **Data-to-Device Affinity**
- **Taskloop Extensions**

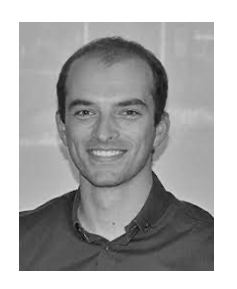

Christian Terboven

Co-lead: Jannis Klinkenberg

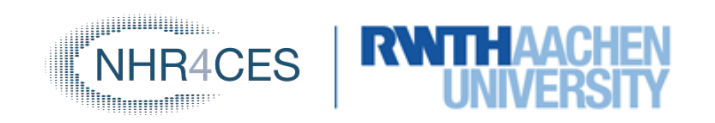

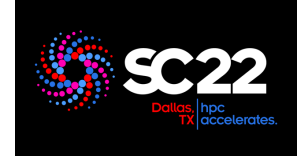

1

### **Memory Management (since OpenMP 5.0)**

- Did you know that you can ...
	- $\rightarrow$  ... allocate in high-bandwidth memory?

```
#include <omp.h>
double *x = omp_alloc(N * size_of(double), omp_high_bw_mem_alloc));
```
### Recent work:

- $\rightarrow$  New allocator traits for finer placement control
	- $\rightarrow$  partition: partitioning of allocated memory over storage resources: environment, nearest, blocked, interleaved
	- $\rightarrow$  part size: specifies the size of parts allocated over storage resources
- $\rightarrow$  Allow upper bound and stride for OMP\_PLACES
	- $\rightarrow$  Examples: OMP\_PLACES=cores(4) or OMP\_PLACES=11\_caches(1:2)
- $\rightarrow$  Unify allocator and target memory runtime routines
	- $\rightarrow$  Capability to allocate device memory with OpenMP allocators: new routines returning target memory spaces
	- $\rightarrow$  Memory space containing storage resources accessible by all devices as requested

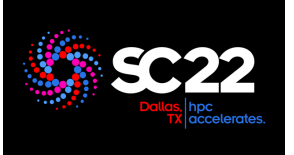

## **Thread-to-Device Affinity (OpenMP 6.0) / 1**

**Idea:** Find devices that are close to the current thread

#### **1. Find devices that are close to the current thread**

```
2. Use devices that are close to data used in target
int n=20; // desired number of devices
int n dev found; // actual number of devices
int dev_ids[n];
n_dev_found = omp_get_devices_in_order
             (n, dev ids, <trait lowest distance>);
#pragma omp target device(dev_ids[0])
...
#pragma omp target device(dev_ids[n_dev_found-1])
#pragma omp task affinity(data[start:len])
{
    #pragma omp target \
        map(tofrom: data[start:len]) \
        device_affinity(data[start:len])
    {
        // content of the target task
```
**SC22 Report**

} }

**OpenMP Affinity Subcommittee**

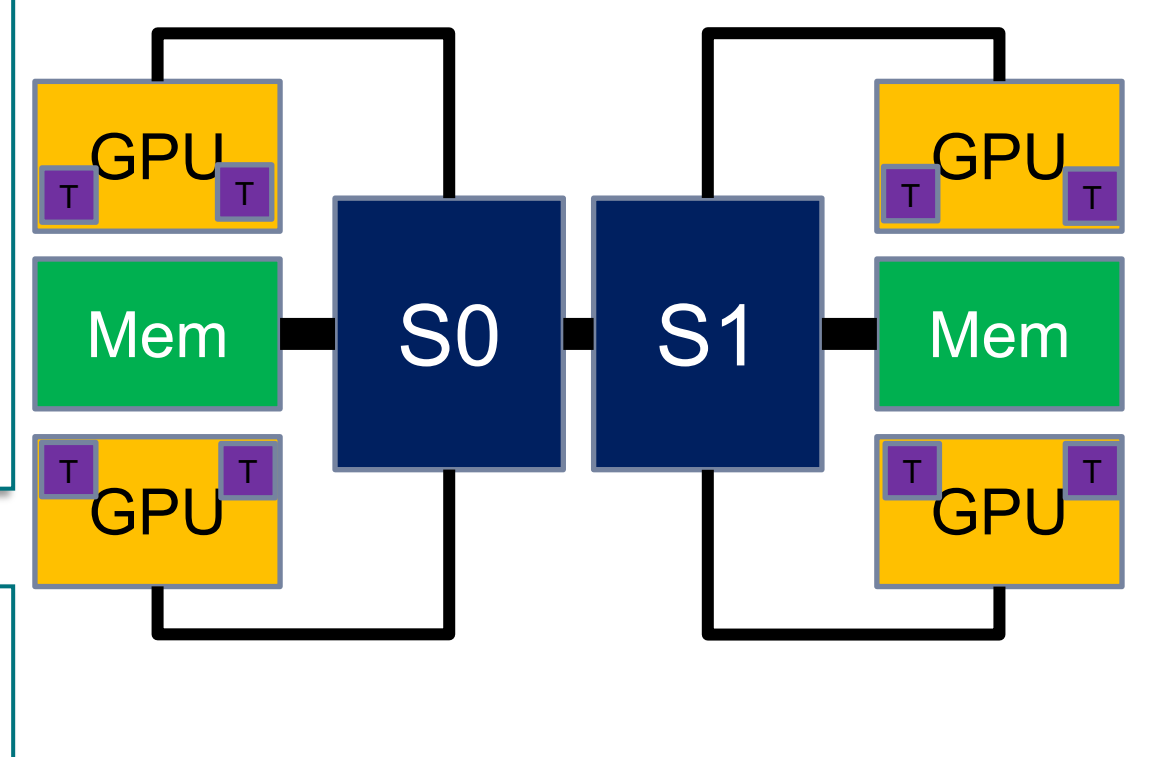

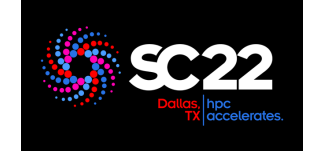

**penMP** 

#### TP. **Thread-to-Device Affinity (OpenMP 6.0) / 2**

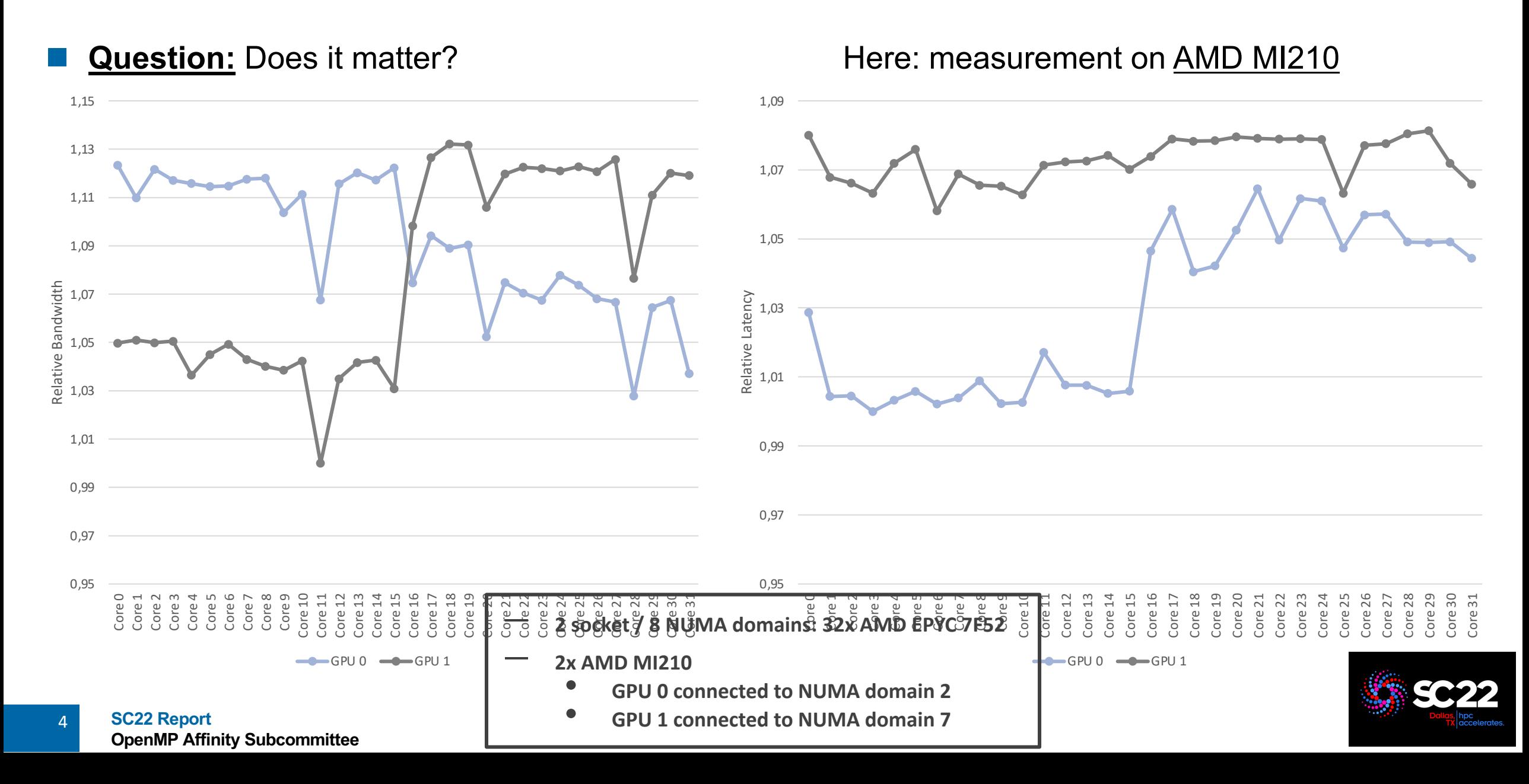

### **Taskloop Extensions**

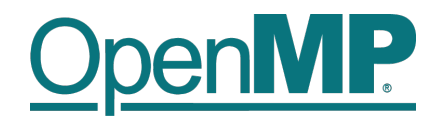

- Motivation (excerpt)
	- $\rightarrow$  Support the depend clause in the taskloop construct (#2072)
	- $\rightarrow$  Support affinity clause for taskloop (#2142)
	- $\rightarrow$  Support in OpenMP for Parallelization across Multiple OpenMP Devices (#2636)
- Sketch of the idea (the concrete syntax is changing faster than my slides)
	- $\rightarrow$  One mechanism to record the iteration space decomposition

 $\rightarrow$  Another mechanism to restore/reproduce the iteration space, or access it manually **omp\_chunks\_t myChunks;**

```
#pragma omp taskloop depend(inout:v[omp_chunk[0].lower;omp_chunk[0].upper]) save(myChunks) nogroup
for (int i = 0; i < N; ++i) { v[i] += ...; }
```

```
for (int ch = 0; ch < myChunks.num chunks; ch++){
   #pragma omp task depend(inout: v[myChunks.chunks[ch].lower;myChunks.chunks[ch].upper])
   { ... for (int ii = myChunks[ch].lower; ii < myChunks[ch].upper; ii++){ v[i] += ...; }... }
```
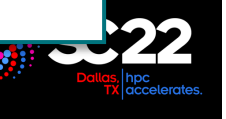

}